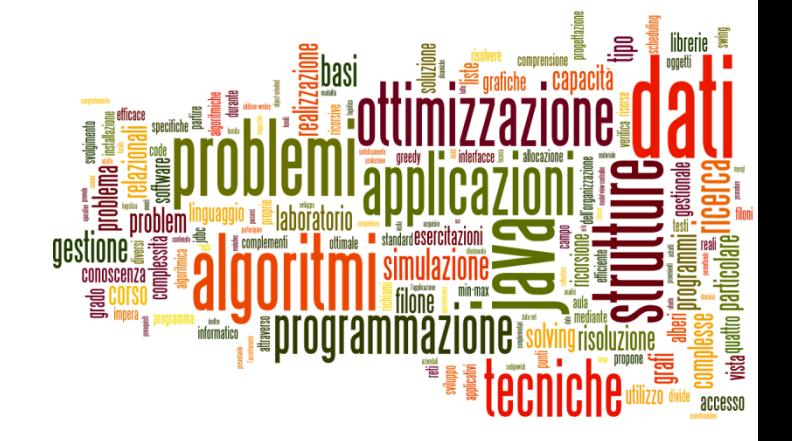

### A review of some Java basics

Java pass-by-value and List<> references

# Java is always *pass-by-value*

} "Java is always **pass-by-value**. Unfortunately, they decided to call the location of an object a *reference*. When we pass the value of an object, we are passing the *reference* to it. This is confusing to beginners."

http://stackoverflow.com/questions/40480/is-java-pass-by-reference-or-pass-by-value

# Example 1

```
public static void main( String[] args ) { 
    \texttt{Dog} a\texttt{Dog} = new \texttt{Dog} ("Max");
   foo(aDog);
    if (aDog.getName().equals("Max")) { 
       // ???
    }
   if (aDog.getName().equals("Fifi")) { 
       // ???
    }
} 
public static void foo(Dog d) {
    if (d.getName().equals("Max")){ // ??? } 
   d = new Dog("Fifi");
    if (d.getName().equals("Fifi")) { // ??? } 
}
```
# Example 1 - solution

```
public static void main( String[] args ) { 
   \texttt{Dog} a\texttt{Dog} = new \texttt{Dog} ("Max");
   foo(aDog);
   if (aDog.getName().equals("Max")) { 
       // true, java passes by value
    }
   if (aDog.getName().equals("Fifi")) { 
       // false
    }
} 
public static void foo(Dog d) {
   if (d.getName().equals("Max")) { // true }
   d = new Dog("Fifi");
   if (d.getName().equals("Fifi")) { // true } 
}
```
## Example 2

```
public static void main( String[] args ) { 
   \texttt{Dog} a\texttt{Dog} = new \texttt{Dog} ("Max");
   foo(aDog);
   if (aDog.getName().equals("Max")) { 
       // ???
    }
   if (aDog.getName().equals("Fifi")) { 
       // ???
    }
} 
public static void foo(Dog d) {
   if (d.getName().equals("Max")) { // ??? }
   d.setName("Fifi");
   if (d.getName().equals("Fifi")) { // ??? } 
}
```
# Example 2 - solution

```
public static void main( String[] args ) { 
   \texttt{Dog} a\texttt{Dog} = new \texttt{Dog} ("Max");
   foo(aDog);
   if (aDog.getName().equals("Max")) { 
       // false
    }
   if (aDog.getName().equals("Fifi")) { 
       // true, java passes by value
    }
} 
public static void foo(Dog d) {
   if (d.getName().equals("Max")) { // true }
   d.setName("Fifi");
   if (d.getName().equals("Fifi")) { // true } 
}
```
# Java List<> stores references

- ▶ The *List* is an ordered collection that contains object references
- If I place an object in a list and later on change one of its values, is the one in the list going to have the updated value?
	- } It is possible to change/update only *mutable* objects. It is not possible to update *immutable* (e.g List<String>) objects via their references
	- $\blacktriangleright$  Immutable means that once the constructor for an object has completed execution that instance can't be altered.

### Example

```
public static void main( String[] args ) { 
   List<Pos> list = new LinkedList<Pos>();
   Pos a = new Pos(2, 3);
   Pos b = new Pos(3, 4);
   list.add(a);
   list.add(b);
   for (Pos p : list)
      System.out.println(p)
   a.setX(11);
   for (Pos p : list)
      System.out.println(p)
}
```
### Example

```
public static void main( String[] args ) { 
   List<Pos> list = new LinkedList<Pos>();
   Pos a = new Pos(2, 3);
   Pos b = new Pos(3, 4);
   list.add(a);
   list.add(b);
   for (Pos p : list)
      System.out.println(p)
   a.setX(11);
   for (Pos p : list)
      System.out.println(p)
}
                                    (2,3)
                                    (3,4)
                                    (11,3)
                                    (3,4)
```
# Case 1 (immutable objects)

```
public static void main( String[] args ) { 
   String foo = "foo";
   String bar = "bar";
   ArrayList<String> list = new ArrayList<String>();
   list.add(foo);
   list.add(bar);
   foo = "foo2";System.out.println(list.get(0)); 
}
```
# Case 1 (immutable objects)

```
public static void main( String[] args ) { 
   String foo = "foo";
   String bar = "bar";
   ArrayList<String> list = new ArrayList<String>();
   list.add(foo);
   list.add(bar);
   foo = "foo2";System.out.println(list.get(0));
}
```
#### **Output: foo**

String are immutable objects in Java

# Case 2 (autoboxing)

```
public static void main( String[] args ) { 
   Integer i = 6;
   ArrayList<Integer> list = new ArrayList<Integer>();
   list.add(i);
   i = 8;System.out.println(list.get(0)); 
}
```
### Case 2 (autoboxing)

```
public static void main( String[] args ) { 
   Integer i = 6;
   ArrayList<Integer> list = new ArrayList<Integer>();
   list.add(i);
   i = 8;
   System.ut.println(list.get(0));
```
#### **Output: 6**

At compile time:  $i = new Integer(8)$ 

}

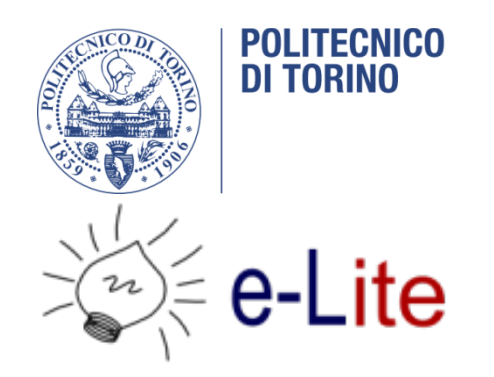

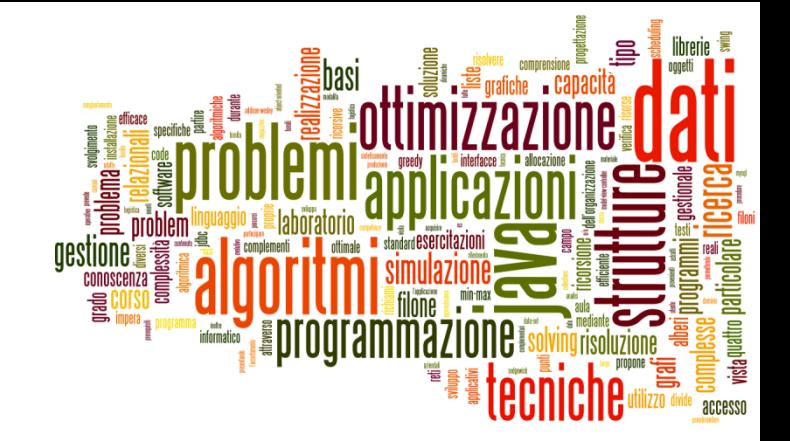

#### Recursion Excercise – Magic Square

Tecniche di Programmazione – A.A. 2016/2017

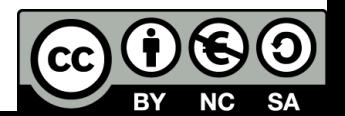

# Magic Square

- A magic square is  $n * n$  grid (where n is the number of cells on each side) filled with distinct positive integers in the range  $1, 2, ..., n^2$  such that each cell contains a different integer and the sum of the integers in each row, diagonal and column is equal
- } The sum is called *magic constant.*

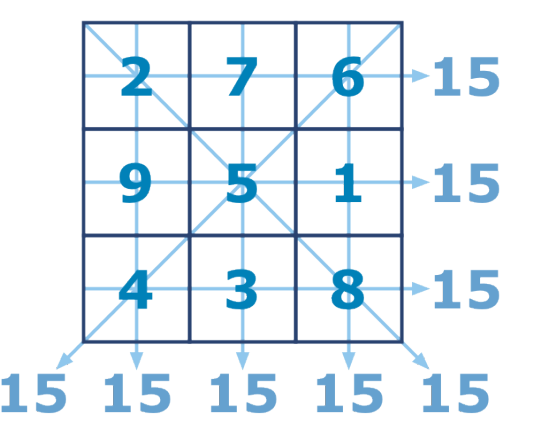

# Magic Square

- $\rightarrow$  magic constant  $M =$  $n(n^2+1)$ (
	- $\triangleright$  For normal magic squares of orders  $n = 3, 4, 5, 6, 7$ , and 8, the magic constants are, respectively: 15, 34, 65, 111, 175, and 260
- } *There exist exact methods for constructing magic squares of even or odd order…*
- } *… while we will use recursion*

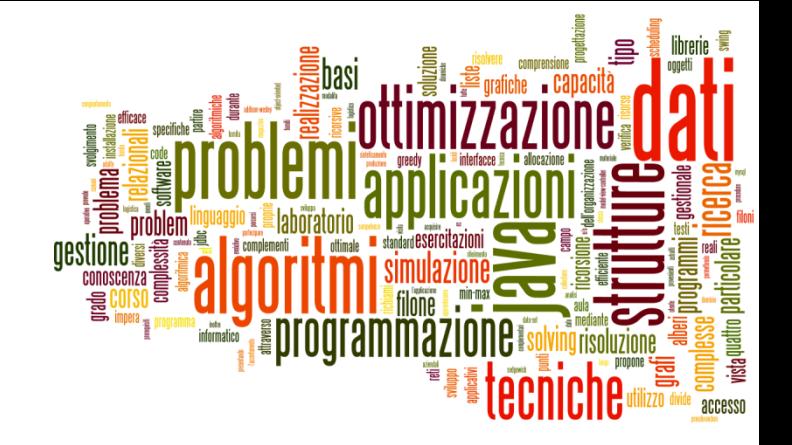

# Design tips

Recursion

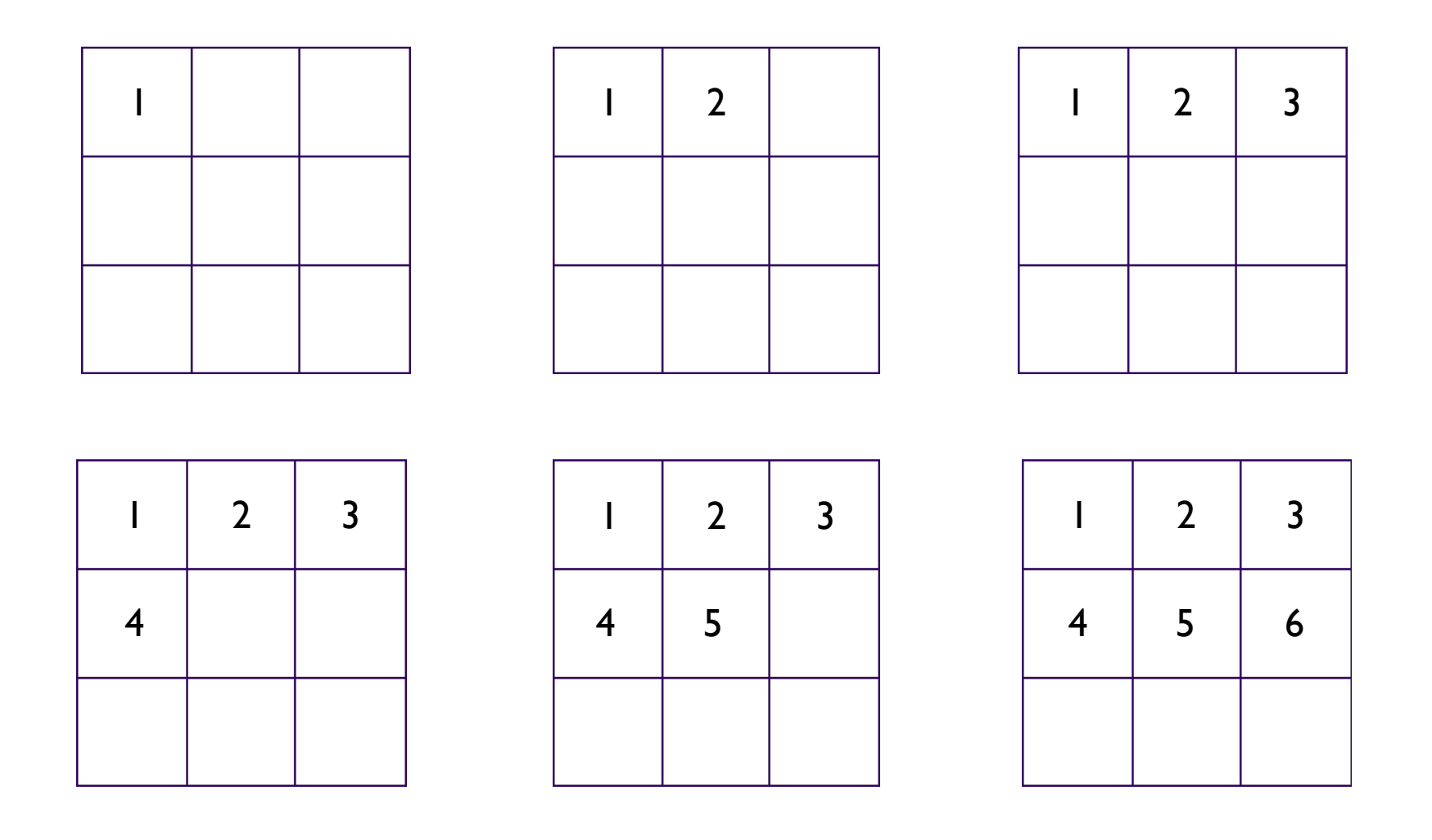

Tecniche di programmazione A.A. 2016/2017

 $\blacktriangleright$ 

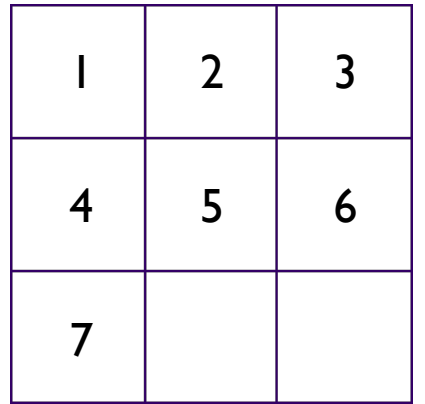

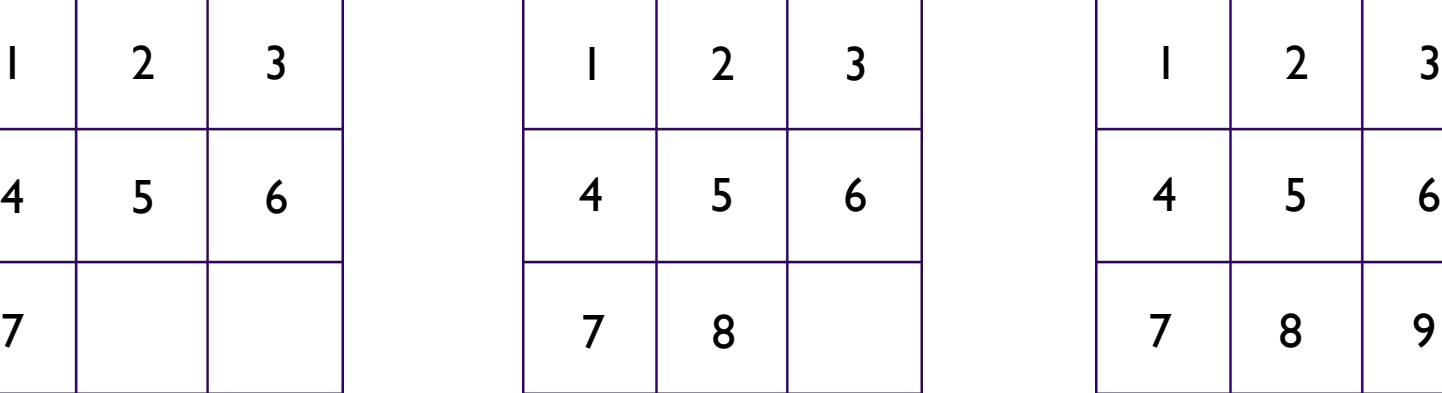

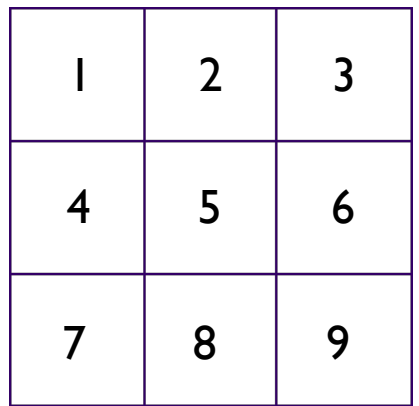

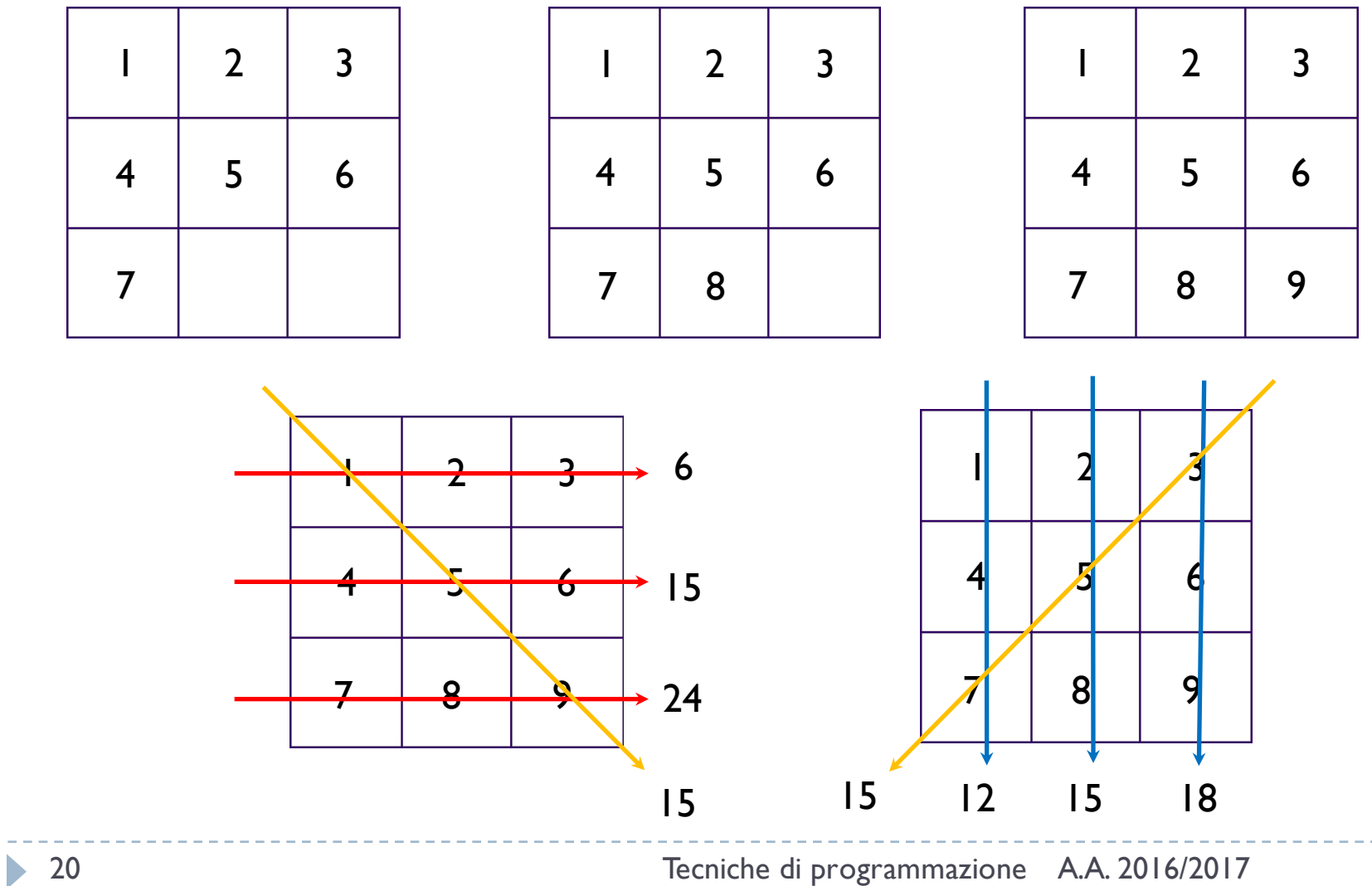

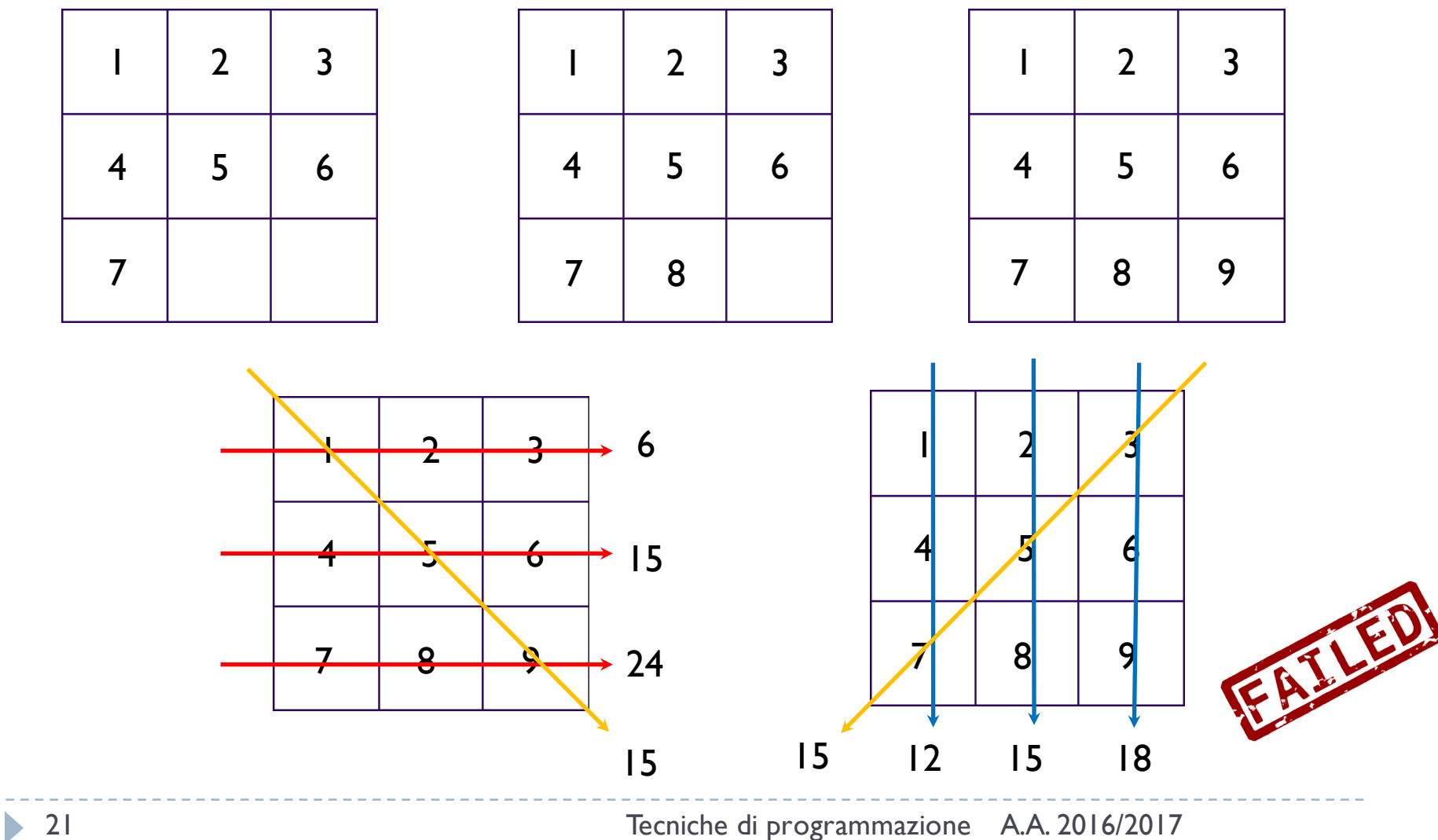

- } Come imposto in generale la ricorsione?
- } Che cosa mi rappresenta il "livello"?
- } Qual è il livello massimo?
- ▶ Com'è fatta una soluzione parziale?
- ▶ Com'è fatta una soluzione completa?
- } Come viene avviata la ricorsione (livello 0)?
- } Come genero Parziale(i+1) partendo da Parziale(i)?

- } Come imposto in generale la ricorsione?
	- Ad ogni passo inserisco un numero  $1, 2, ..., n^2$  nella prima casella libera del quadrato. Delego al passo successivo il riempimento delle successive caselle

#### } Come imposto in generale la ricorsione?

Ad ogni passo inserisco un numero  $1, 2, ..., n^2$  nella prima casella libera del quadrato. Delego al passo successivo il riempimento delle successive caselle

#### } Che cosa mi rappresenta il "livello" i-esimo?

} Il livello rappresenta la casella i-esima del quadrato che devo riempire

#### } Come imposto in generale la ricorsione?

Ad ogni passo inserisco un numero  $1, 2, ..., n^2$  nella prima casella libera del quadrato. Delego al passo successivo il riempimento delle successive caselle

#### } Che cosa mi rappresenta il "livello" i-esimo?

- } Il livello rappresenta la casella i-esima del quadrato che devo riempire
- } Qual è il livello massimo?
	- $\rightarrow$   $n^2$ , l'ultima casella

#### } Com'è fatta una soluzione parziale i-esima?

 $\triangleright$  Quadrato riempito fino alla casella i-esima  $\begin{array}{|c|c|c|c|c|}\n\hline\n\end{array}$  Quadrato riempito fino alla casella i-esima

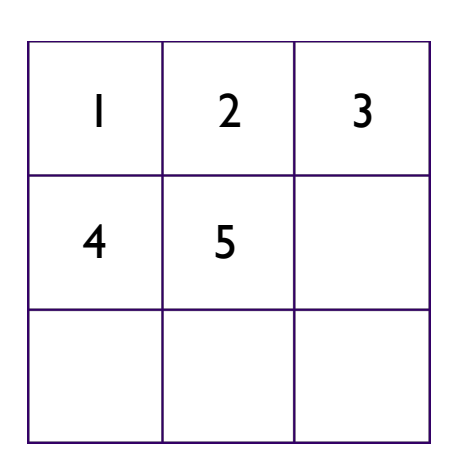

#### ▶ Com'è fatta una soluzione completa?

Il quadrato completo di tutti numeri 1, 2, ...,  $n^2$ 

# Analizzare il problema

#### } Com'è fatta una soluzione parziale i-esima?

} Quadrato riempito fino alla casella i-esima

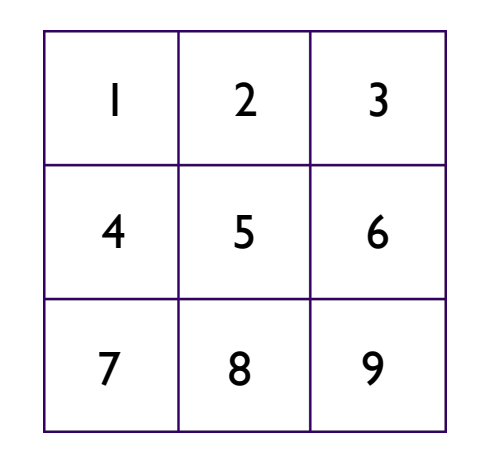

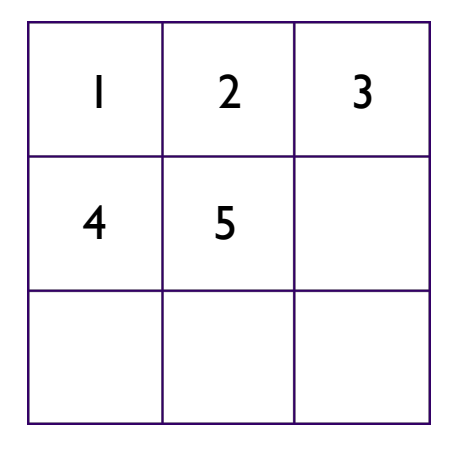

#### } Come viene avviata la ricorsione (livello 0)?

} La ricorsione inizia al livello 0 con il quadrato vuoto

} Come viene avviata la ricorsione (livello 0)?

- } La ricorsione inizia al livello 0 con il quadrato vuoto
- } Come genero Parziale(i+1) partendo da Parziale(i)?

```
for (i = 0; i < n * n; i++)if (!parziale.contains(i))
          parziale.add(i)
```
Identificare le soluzioni valide

- } Data una soluzione **parziale**, come sapere se è valida?
	- } Non esistono soluzioni parziali valide

# Identificare le soluzioni valide

- } Data una soluzione **parziale**, come sapere se è valida?
	- } Non esistono soluzioni parziali valide
- } Data una soluzione **completa**, come sapere se è valida?
	- ▶ Calcolo la somma del numero di righe, di colonne e delle diagonali. Confronto con magic number

# Identificare le soluzioni valide

- } Data una soluzione **parziale**, come sapere se è valida?
	- } Non esistono soluzioni parziali valide
- } Data una soluzione **completa**, come sapere se è valida?
	- ▶ Calcolo la somma del numero di righe, di colonne e delle diagonali. Confronto con magic number
- } Cosa devo fare con le soluzioni complete valide?
	- ▶ Fermarmi alla prima? ok
	- } Generarle e memorizzarle tutte? ok
	- ▶ Contarle? ok

Progettare le strutture dati

- } Qual è la struttura dati per memorizzare una soluzione (parziale o completa)?
	- } ArrayList<Integer>, int[], int[][]

Progettare le strutture dati

- } Qual è la struttura dati per memorizzare una soluzione (parziale o completa)?
	- } ArrayList<Integer>, int[], int[][]
- } Qual è la struttura dati per memorizzare lo stato della ricerca (della ricorsione)?
	- } Variabile intera step.

## Scheletro del codice

```
// Struttura di un algoritmo ricorsivo generico
void recursive (..., level) {
  // E -- sequenza di istruzioni che vengono eseguite sempre
  // Da usare solo in casi rari (es. Ruzzle)
  doAlways();
  1/ Aif (condizione di terminazione) {
    doSomething;
    return;
  ł
  // Potrebbe essere anche un while ()
  for () \{//BgeneraNuovaSoluzioneParziale;
    if (filtro) \{ // Crecursive (..., \text{ level } + 1);ł
    //Dbacktracking;
  ł
\mathcal{F}
```
# Riempire lo scheletro (del codice)

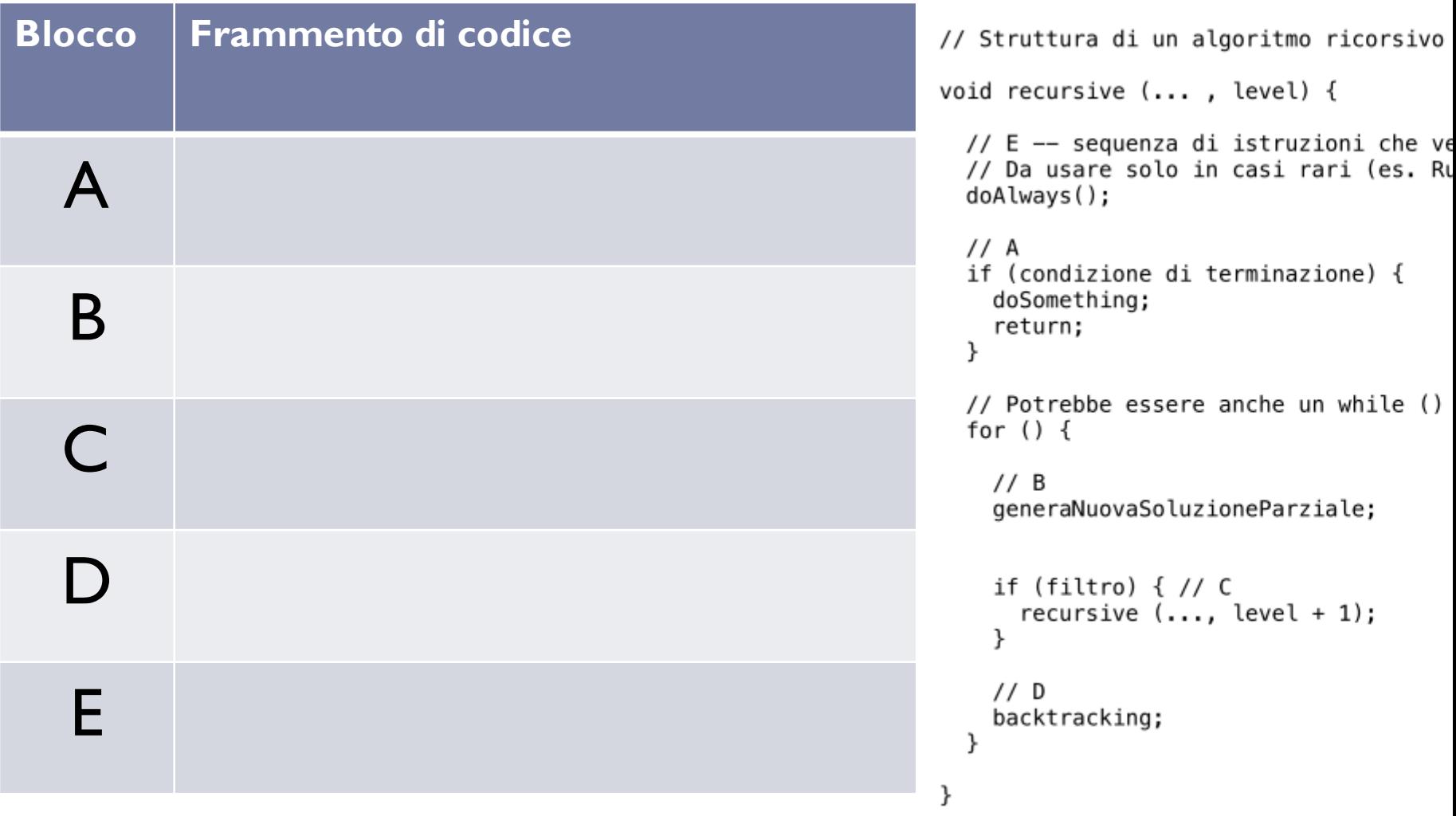

 $\blacktriangleright$ 

### Licenza d'uso

- } Queste diapositive sono distribuite con licenza Creative Commons "Attribuzione - Non commerciale - Condividi allo stesso modo (CC BY-NC-SA)"
- ▶ Sei libero:
	- di riprodurre, distribuire, comunicare al pubblico, esporre in pubblico, rappresentare, eseguire e recitare quest'opera
	- } di modificare quest'opera
- } Alle seguenti condizioni:
	- } **Attribuzione** Devi attribuire la paternità dell'opera agli autori originali e in modo tale da non suggerire che essi avallino te o il modo i cui tu usi l'opera.
	- } **Non commerciale** Non puoi usare quest'opera per fini commerciali.
	- } **Condividi allo stesso modo** Se alteri o trasformi quest'opera, o se la usi per crearne un'altra, puoi distribuire l'opera risultante solo con una licenza identica o equivalente a questa.
- } http://creativecommons.org/licenses/by-nc-sa/3.0/

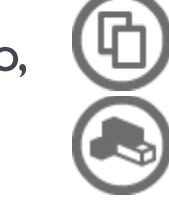

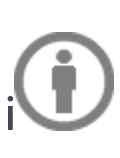